<span id="page-0-0"></span>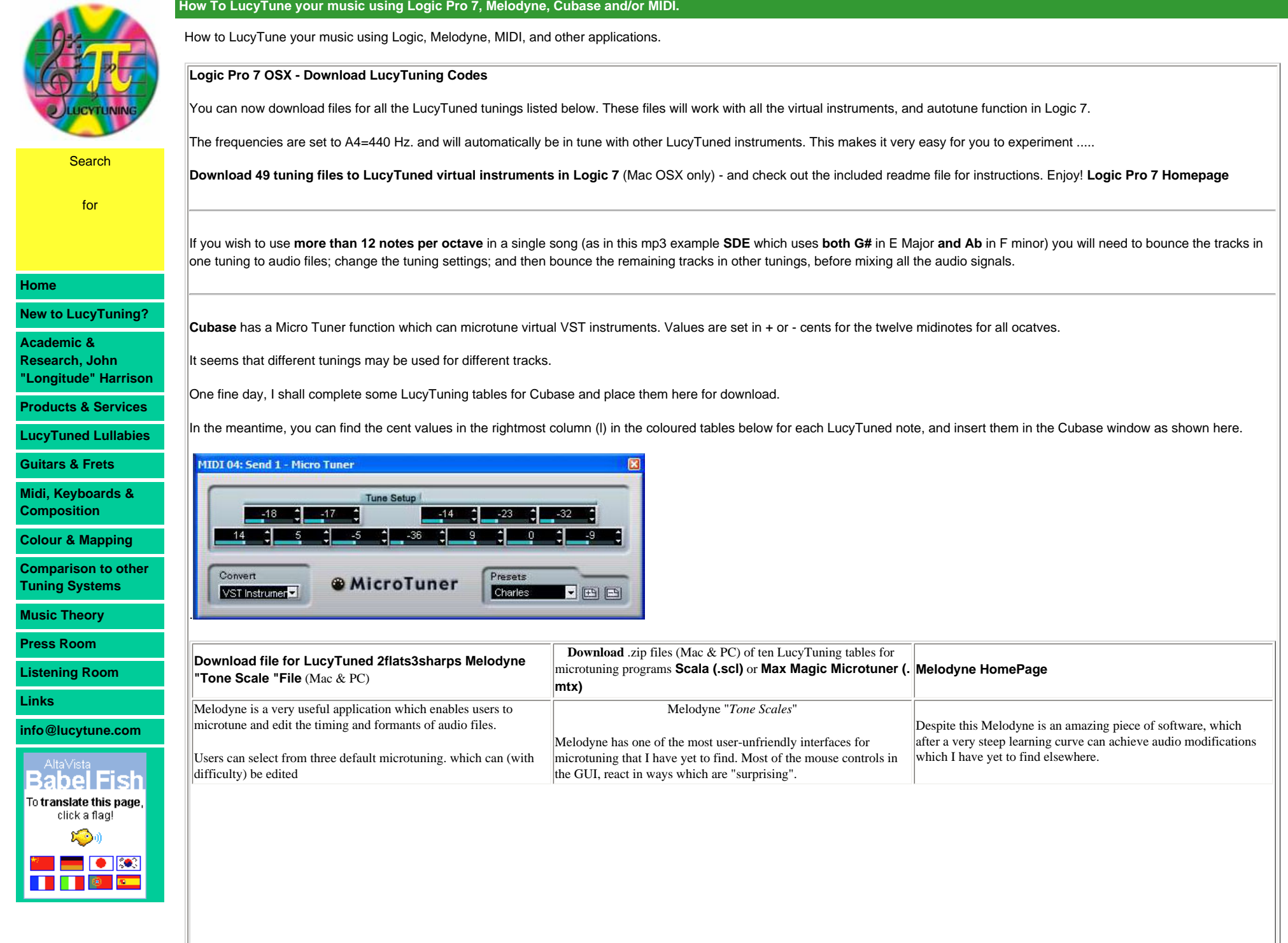

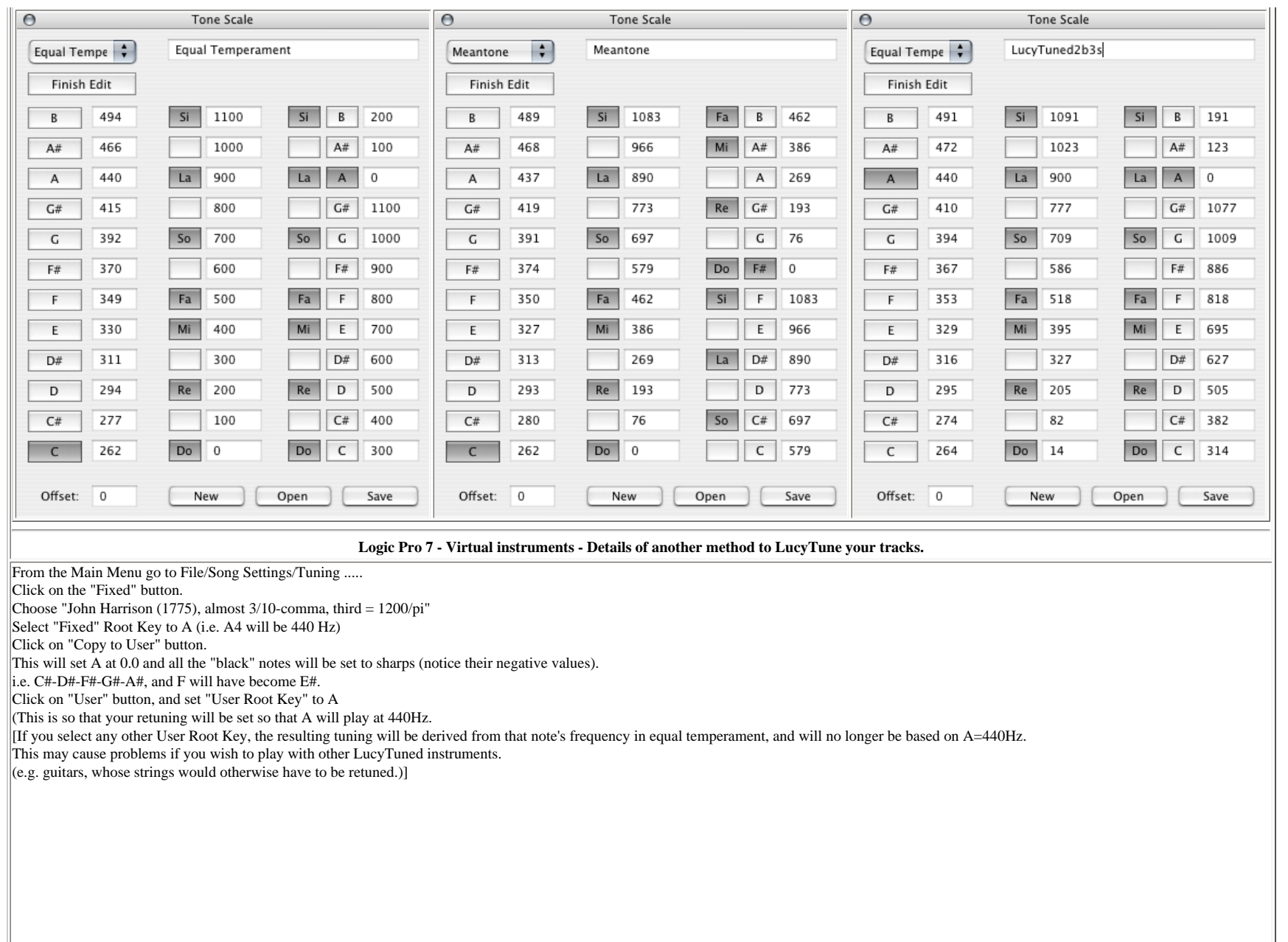

LucyTuning\*LucyScaleDevelopments\*LucyTuned Lullabies\*Pi tuning\*John Longitude Harrison

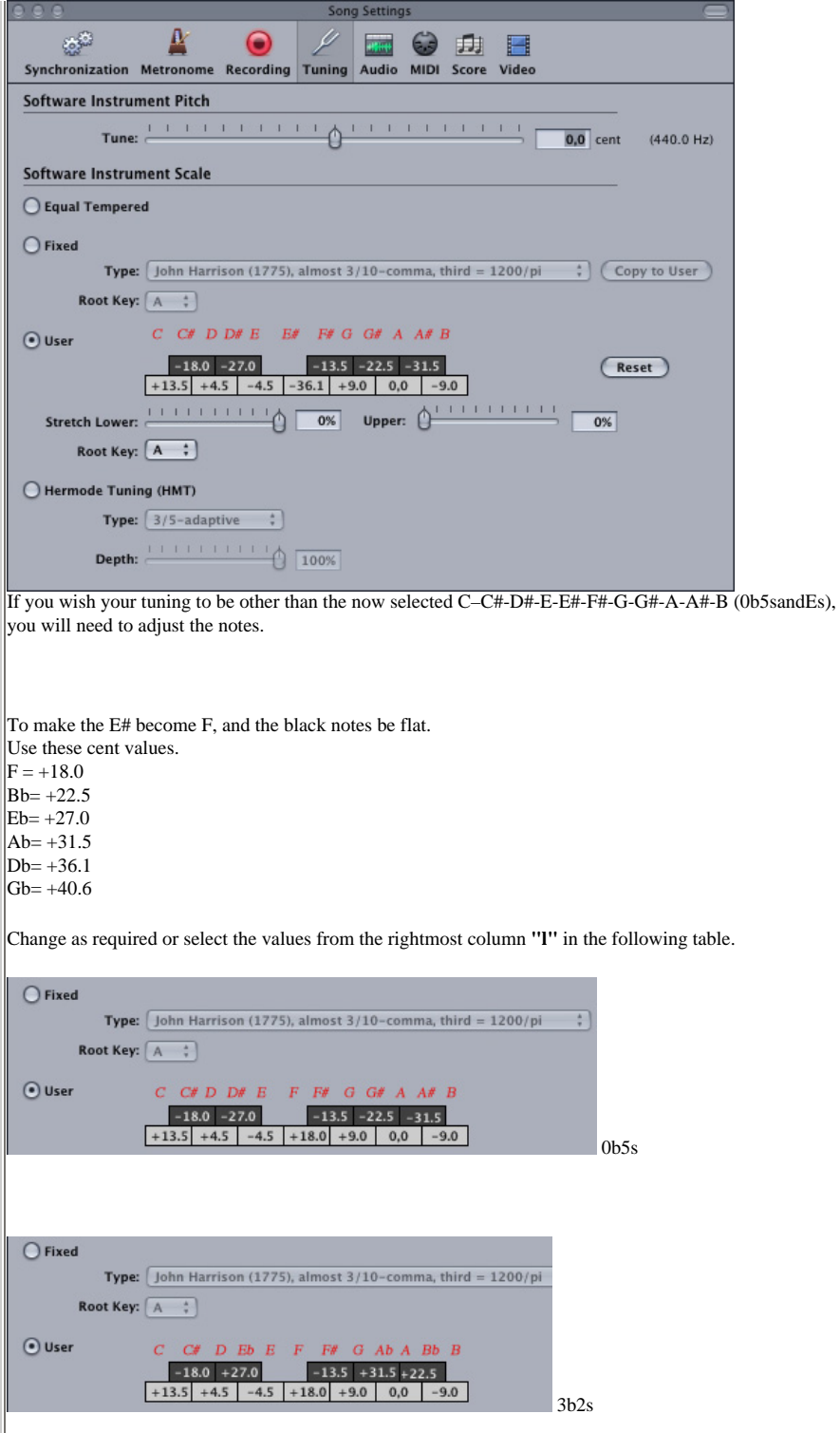

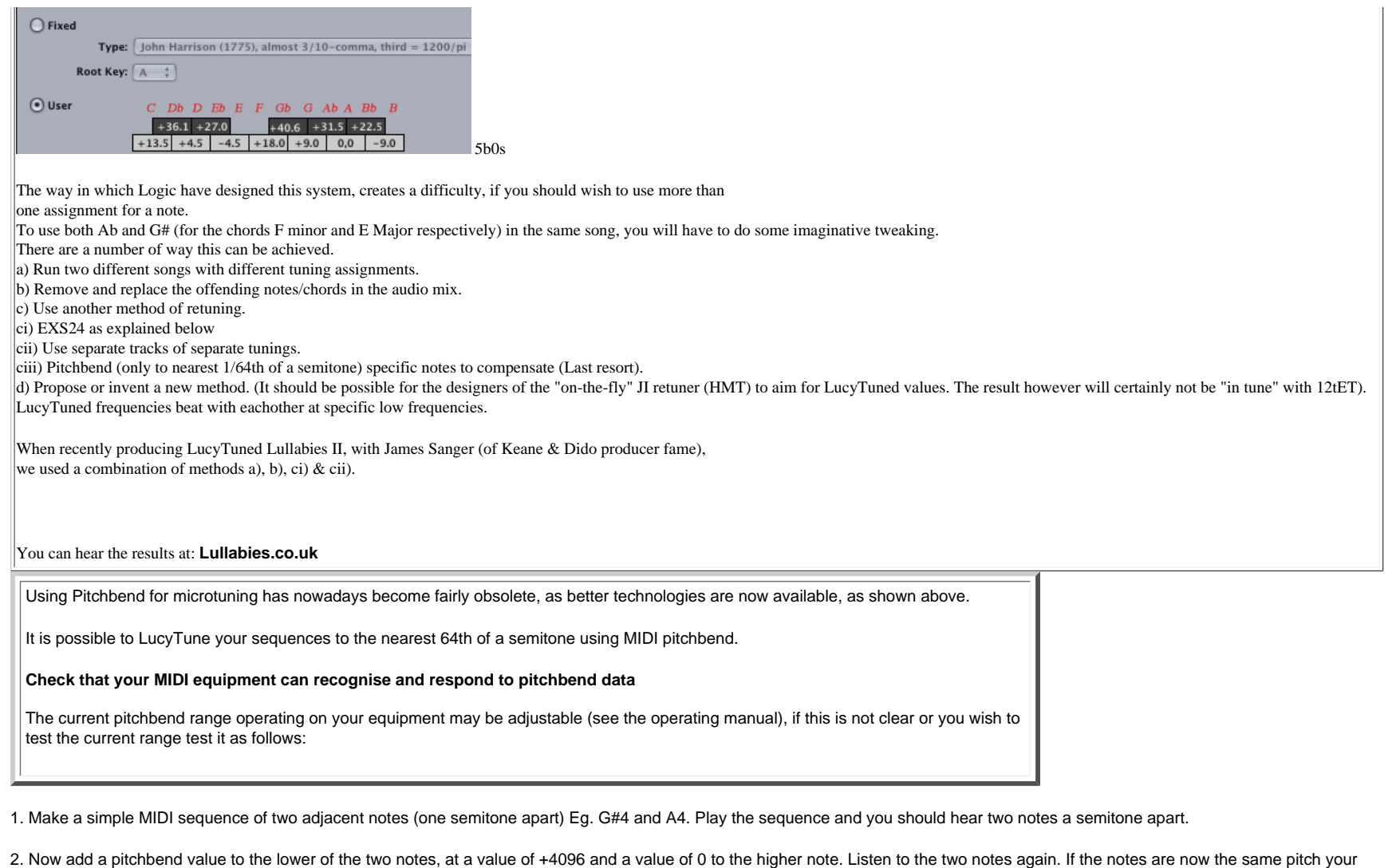

Experiment by changing the values until you get it right, and discover how many pitchbend units are required to bend your equipment by one semitone. This will tell you which column (d, or e) of the table below to use.

Pitchbend usually effects only the assigned channel, and all notes played on that channel will be "bent" until another pitchbend command is received. Therefore to LucyTune your sequence you may have to move notes to other channels, so that there is only ever one note per channel at any time.

(Remember to reset all the A's to zero)

pitchbend range is set at 4096 units per semitone.

3. Each note will need to be pitchbent by the appropriate amount. This is a tedious procedure, yet the results can be quite satisfying. You can make the conversion easier by using copy and paste in your sequencer's edit program.

Using the table below and the appropriate pitchbend ranges (columns d, or e) you can set the pitchbend of each note (column a) which you wish to use by adjusting the value for the MIDI note named in column b.

The cent values are also included for users of Ensoniq, Korg M series, and other cent programmable equipment (column c).

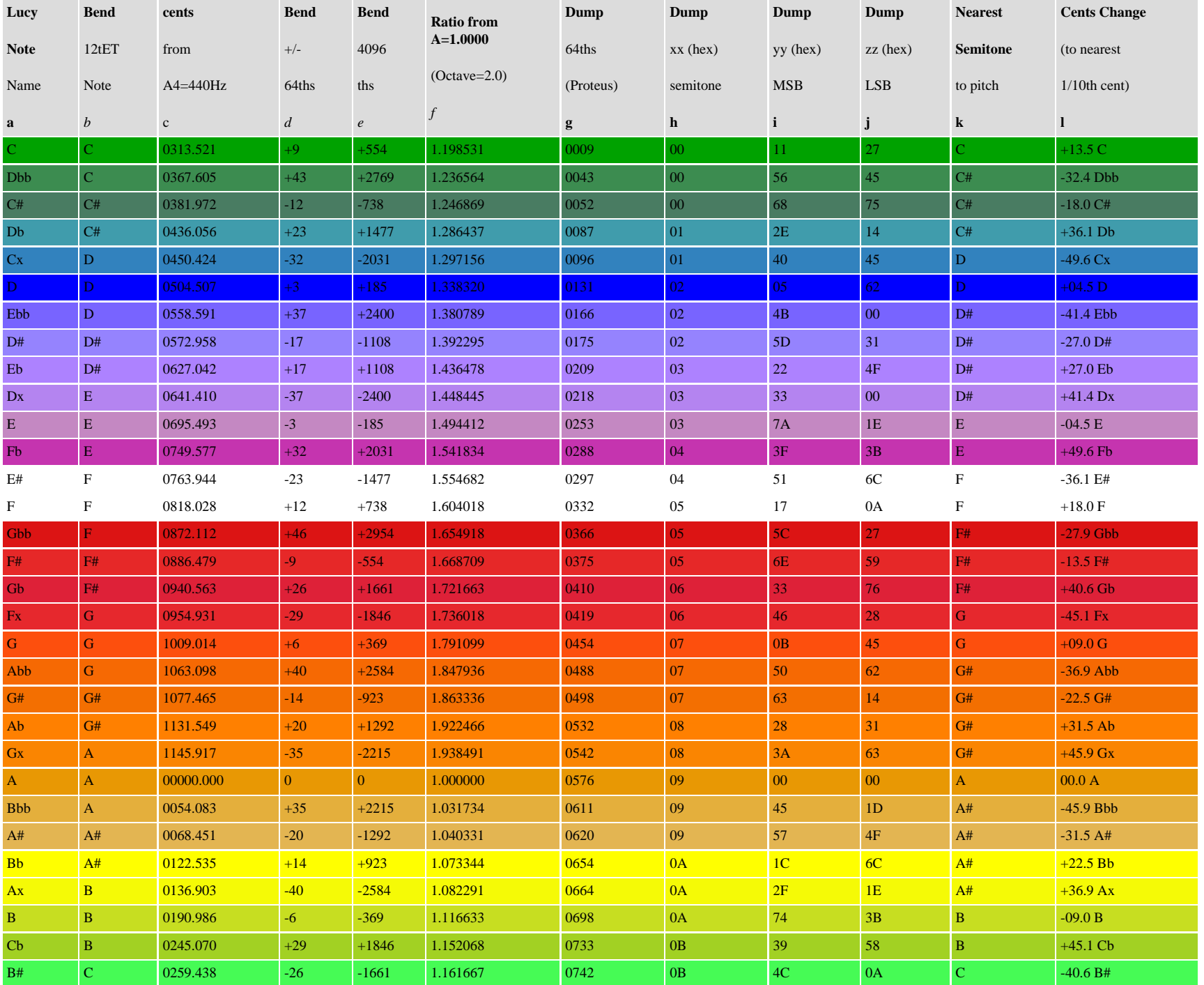

Some sample programs, such as EMagic's EXS24, and tuners, such as Peterson VS-1, show microtuning values in cents and tenths of a cent respectively, yet only within +/- 50 cents for each semitone. Therefore to set these values the columns k and l have been provided to simplify calculations. When using EXS, a separate zone will be needed for each note in each group. For example to set up an 88 note sample mapping with three groups requires 264 zones to be individually adjusted. I hope now that Apple have taken over EMagic, they will consider introducing a more user friendly interface with more accurate tuning resolution.

**[To get a single page hardcopy of this table in html for printing on letter size paper - click here and save or print page.](http://www.lucytune.com/midi_and_keyboard/tune_table_print.html)**

### **MIDI Tuning Dump**

In 1992, a new MIDI tuning dump standard was introduced. This is intended to transmit tuning data to a resolution of 16,384 units per semitone, (196,608 per octave). As many of the psychological effects of LucyTuning depend upon subsonic beating: the more accurate the tuning; the greater the effect. Unfortunately I have yet to find a manufacturer who has fully implemented this standard, although it should eventually happen. (Please encourage manufacturers to introduce it in their new products). A number of tuning programs (eg. Tuning Wrench) and some hardware (eg. Proteus 3) already use these values to transfer tuning data.

By using the table above in the Dump columns (g, h, i, and j), you can tune to the LucyTuned notes listed in column a. The tuning resolution which is played will depend upon your hardware. The 64th of a semitone (Proteus) and xx (hex) values shown in the table are for the lowest octave. For higher octaves add 768 units per octave to the 64th of a semitone (Proteus) column (g), or 12 (0C in hex) per octave to the xx column (h).

#### [Frequency data format (all bytes in hex)]

xx semitone = 100 cent units; yy MSB (Most Significant Byte) of fraction (1/128 semitone) = 0.78125 cent units; LSB (Least Significant Byte) of fraction (1/16384 semitone) = 0.0061 cent units

## **Related Pages**

### **EXS Instruments**

The following samples and 12tET.exs files were generously provided by Patrick Hall, and may also be found on his site at: **pbone.org**

# **EVP73.sit (12.1MB)**

or **EVP73.zip (17.0MB)** Pretty self explanitory. Default settings from the EVP73 - 3 velocity layers.

### **B4Jazzy2.sit (5.6MB)**

or **B4Jazzy2.zip (7.4MB)** The "Jazzy2" preset from the B4.

# **Oddity2HIGH.sit (12.7MB)**

or **Oddity2HIGH.zip (20.4MB)** A preset from the Oddity VST that reminded me of the Bass sound on Stevie Wonder's "Too High".

To LucyTune these samples, also download **LucyTuned .exs files for these samples (.sit)(44KB)** or **(.zip)(56KB)**

## **279 unique LucyTuned .exs files for many popular samples including some Wizoo, some Logic EXS, and others (.sit) (686KB)**

Programs to microtune your MIDI files using pitchbend: a trio of PC programs called **[Midi](http://www.dogstar.dantimax.dk/midiutil/index.htm) [Tempering Utilities](http://www.dogstar.dantimax.dk/midiutil/index.htm)** by Fred Nachbaur (free midi pitchbend software) can be used to midi microtune existing midi files (Oct 99).

Download lucy\*\*\*\*.dat files for use with Nachbaur miditemp program:

**[Lucy0f5s 0 flats - 5 sharps \(i.e. black notes are C#-D#-F#-G#-A#\)](http://www.lucytune.com/downloads/lucy0f5s.dat)[#-G#-Bb\)](http://www.lucytune.com/downloads/lucy1f4s.dat) [Lucy1f4s 1 flat - 4 sharps \(i.e. black notes are C#-D#-F](http://www.lucytune.com/downloads/lucy1f4s.dat) [Lucy2f3s 2 flats - 3 sharps \(i.e. black notes are C#-Eb-F#-G#-Bb\)](http://www.lucytune.com/downloads/lucy2f3s.dat) [Lucy3f2s 3 flats - 2 sharps \(i.e. black notes are C#-Eb-F#-Ab-Bb\)](http://www.lucytune.com/downloads/lucy3f2s.dat) [Lucy4f1s 4 flats - 1 sharp \(i.e. black notes are Db-Eb-F#-Ab-Bb\)](http://www.lucytune.com/downloads/lucy4f1s.dat) [Lucy5f0s 5 flats - 0 sharps \(i.e. black notes are Db-Eb-Gb-Ab-Bb\)](http://www.lucytune.com/downloads/lucy5f0s.dat)**

To LucyTune your files with these programs use the ratios from  $A = 1.000000$  in the g column above.

Download .zip files of ten LucyTuning tables for microtuning programs **[Scala \(.scl\)](http://www.lucytune.com/downloads/LTsclfiles.zip)** or **[Max](http://www.lucytune.com/downloads/LTmtxfiles.zip) [Magic Microtuner \(.mtx\)](http://www.lucytune.com/downloads/LTmtxfiles.zip)**

**[LucyTuning table for microtunable Yamaha synths \(YAMS\)](http://www.lucytune.com/midi_and_keyboard/yamaha_01.html)**

**[LucyTuning table of 52 arrangements for microtunable synths and samplers](http://www.lucytune.com/midi_and_keyboard/yamaha_02.html)**

**[Brian Pugsley's EMagic Logic Tuning Environments](http://www.swiftkick.com/loglugfun.html)** (include LucyTuning features)

**[Design for microtonal hexagon keyboard](http://www.lucytune.com/midi_and_keyboard/hexboard.html)**

**[Layout for 31 note Tubulong](http://www.lucytune.com/midi_and_keyboard/tubalong.html)**

**[Coloured Keyboard](http://www.lucytune.com/midi_and_keyboard/coloured_keyboard.html)**

**[Pitch to tempo Relationships](http://www.lucytune.com/midi_and_keyboard/tempo.html)**

**[Some midi playable chord demonstrations](http://www.lucytune.com/midi_and_keyboard/midi_chords.html)**

**[Some of the Scales and Intervals available using LucyTuning](http://www.lucytune.com/new_to_lt/lucytuning_scales.html)**

**[Lucy Tuned Chords and Scale Coding](http://www.lucytune.com/new_to_lt/chords.html)**

**[12 tET Comparison of Frequencies & Ratios](http://www.lucytune.com/midi_and_keyboard/frequency_ratios.html)**

**[Breakaway Vocalizer 1000 Voices, Instruments, and assorted observations](http://www.lucytune.com/midi_and_keyboard/vocalizer.html)**

**[Download printable version of this page in Adobe PDF format](http://www.lucytune.com/downloads/pitch_bend.pdf)**

**[Download printable version of 23 notes per octave tuning and tempo values in Adobe](http://www.lucytune.com/downloads/LTCents&Tempos.pdf) [PDF format](http://www.lucytune.com/downloads/LTCents&Tempos.pdf)**